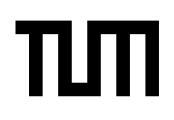

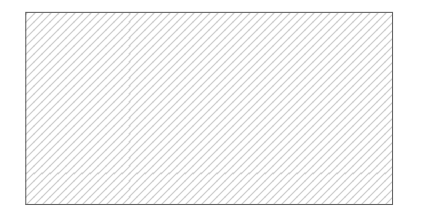

#### **Hinweise zur Personalisierung:**

- Ihre Prüfung wird bei der Anwesenheitskontrolle durch Aufkleben eines Codes personalisiert.
- Dieser enthält lediglich eine fortlaufende Nummer, welche auch auf der Anwesenheitsliste neben dem Unterschriftenfeld vermerkt ist.
- Diese wird als Pseudonym verwendet, um eine eindeutige Zuordnung Ihrer Prüfung zu ermöglichen.

# **Grundlagen Rechnernetze und Verteilte Systeme**

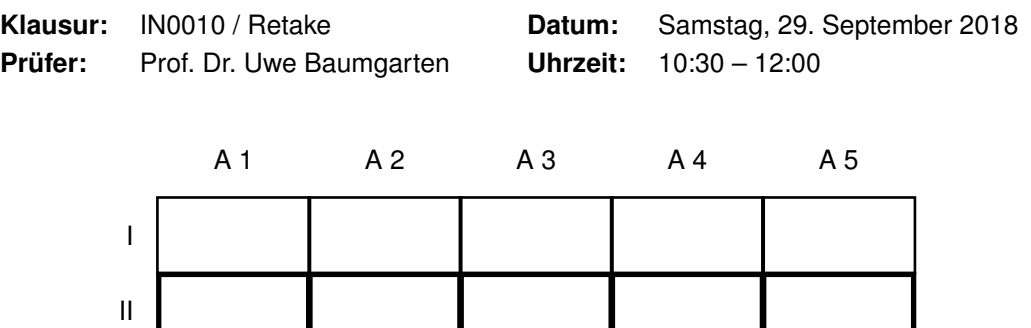

### **Bearbeitungshinweise**

- Diese Klausur umfasst
	- **– 20 Seiten** mit insgesamt **5 Aufgaben** sowie
	- **–** eine beidseitig bedruckte **Formelsammlung**.

Bitte kontrollieren Sie jetzt, dass Sie eine vollständige Angabe erhalten haben.

- Das Heraustrennen von Seiten aus der Prüfung ist untersagt.
- Mit \* gekennzeichnete Teilaufgaben sind ohne Kenntnis der Ergebnisse vorheriger Teilaufgaben lösbar.
- **Es werden nur solche Ergebnisse gewertet, bei denen der Lösungsweg erkennbar ist.** Auch Textaufgaben sind **grundsätzlich zu begründen**, sofern es in der jeweiligen Teilaufgabe nicht ausdrücklich anders vermerkt ist.
- Rechenergebnisse sind auf zwei signifikante Nachkommastellen arithmetisch gerundet anzugeben, sofern es in der jeweiligen Teilaufgabe nicht ausdrücklich anders vermerkt ist.
- Schreiben Sie weder mit roter / grüner Farbe noch mit Bleistift.
- Die Gesamtpunktzahl in dieser Prüfung beträgt 90 Punkte.
- Als Hilfsmittel sind zugelassen:
	- **–** ein **nicht-programmierbarer Taschenrechner**
	- **–** ein **analoges Wörterbuch** Deutsch ↔ Muttersprache **ohne Anmerkungen**
- Schalten Sie alle mitgeführten elektronischen Geräte vollständig aus, verstauen Sie diese in Ihrer Tasche und verschließen Sie diese.

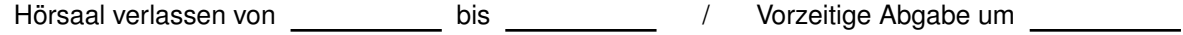

## **Aufgabe 1 Kurzaufgaben (13 Punkte)**

Die nachfolgenden Teilaufgaben sind jeweils unabhängig voneinander zu beantworten.

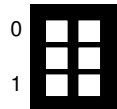

a)\* Markieren Sie im untenstehenden Netzwerk alle *Kollisionsdomänen*.

**Wichtig:** Achten Sie darauf, bei der Markierung nur die Interfaces in die Markierung einzuschließen, die sich auch in der jeweiligen Kollisionsdomäne befinden!

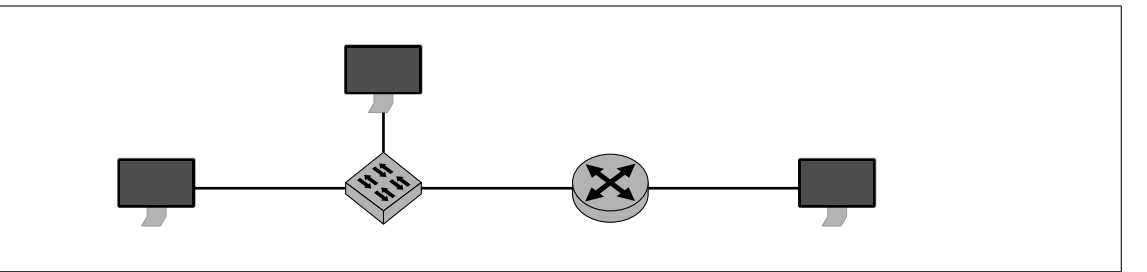

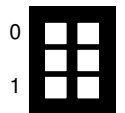

b)\* Markieren Sie im untenstehenden Netzwerk alle *Broadcastdomänen*.

**Wichtig:** Achten Sie darauf, bei der Markierung nur die Interfaces in die Markierung einzuschließen, die sich auch in der jeweiligen Broadcastdomäne befinden!

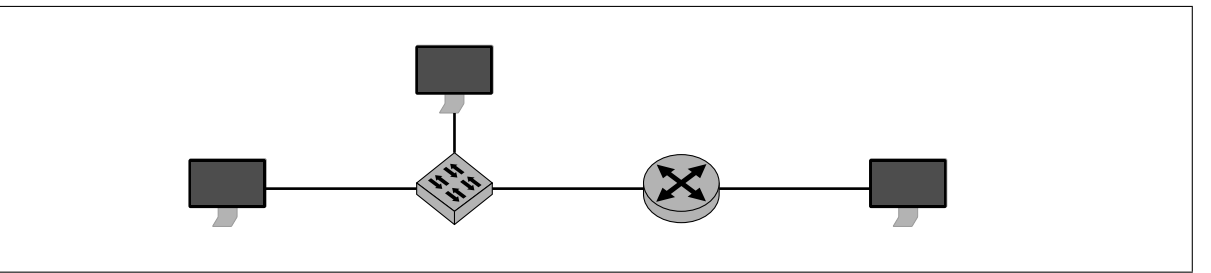

c)\* Wie viele unterschiedliche MAC-Adressen sind bei Ethernet theoretisch möglich?

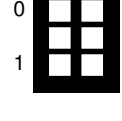

0

1

- d)\* Nennen Sie zwei Routingprotokolle. (ohne Begründung)
- 0 1
- 
- 0 1 2
- f)\* Erläutern Sie den Unterschied zwischen den Syscalls recv() und recvfrom().

e)\* Beschreiben Sie kurz einen wesentlichen Unterschied zwischen *TCP* und *UDP*.

h)\* Geben Sie das in Network-Byte-Order gegebene 32 bit Datum 0x01 23 45 67 in Little Endian an.

i)\* Geben Sie 10 GiB in der Einheit Mbit an. (Rechnung!)

j)\* Bestimmen Sie Netz- und Broadcast-Adresse des **größt**möglichen Subnetzes, welches die Adressen 203.0.113.17 und 203.0.113.46 umfasst.

k)\* Nennen Sie die Schichten (englisch oder deutsch) des ISO/OSI-Modells in aufsteigender Reihenfolge beginnend bei Schicht 1.

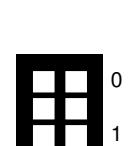

0

1

1

0

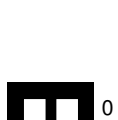

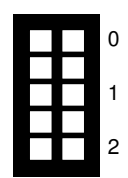

## <span id="page-3-1"></span>**Aufgabe 2 Datenkompression (22 Punkte)**

In dieser Aufgabe betrachten wir eine vereinfachte Version des ITU T.30-Protokolls, besser bekannt als Telefax ("Fax"). Abbildung [2.1](#page-3-0) stellt einen  $9 \times 50$  Pixel großen Ausschnitt einer Seite dar, welche per Fax übertragen werden soll.

<span id="page-3-0"></span>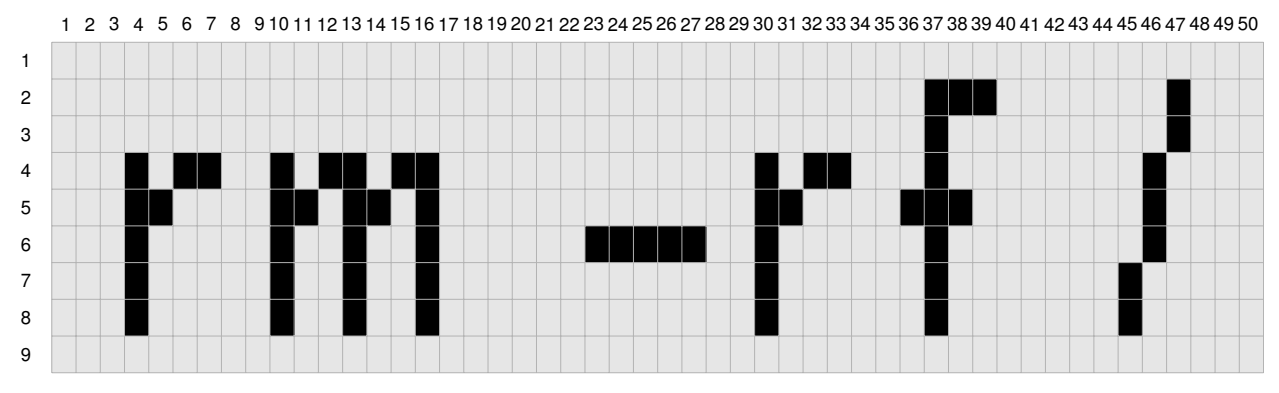

Abbildung 2.1: Ausschnitt einer schwarz/weißen Telefaxseite. Die Zahlen am linken Rand geben die Zeilennummer an, die Zahlen am oberen Rand die Spaltennummer.

### **Lösungsfeld für Teilaufgabe [f\)](#page-4-0)**

Eine einfache Möglichkeit besteht darin, schwarze Pixel durch eine logische 0 und weiße Pixel durch eine logische 1 zu kodieren. Wir bezeichnen diese Art der Kodierung im Folgenden als *einfachen Code*.

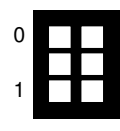

a)\* Berechnen Sie die Länge der zu übertragenden Daten in bit, wenn der Seitenausschnitt mit diesem einfachen Code kodiert wird.

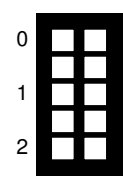

b) Bestimmen Sie den Informationsgehalt der beiden verwendeten Codewörter. **Hinweis:** Der Seitenausschnitt besteht aus 58 schwarzen Pixeln.

<span id="page-4-1"></span>d) Was lässt sich hinsichtlich der Datenkompression aus dem Ergebnis von Teilaufgabe [c\)](#page-4-1) folgern?

Zur verlustfreien Kompression verwendet ITU T.30 eine Kombination aus Lauflängenkodierung (engl. Run Length Encoding, RLE) und anschließender Huffman-Kodierung. Hierzu werden zunächst zeilenweise die Anzahl gleichfarbiger aufeinanderfolgender Pixel zusammen mit dem jeweiligen Farbwert (schwarz oder weiß) kodiert, beispielsweise 3w bzw. 4s für drei aufeinanderfolgende weiße bzw. vier aufeinanderfolgende schwarze Pixel.

e)\* Erläutern Sie, was man unter verlustfreier Kompression versteht.

<span id="page-4-0"></span>f)\* Geben Sie die **dritte** Zeile des Seitenausschnitts in Abbildung [2.1](#page-3-0) lauflängenkodiert im Lösungsfeld unterhalb von Abbildung [2.1](#page-3-0) an.

g)\* Der Huffman-Code ist ein sog. präfixfreier Code. Erläutern Sie, was man darunter versteht.

h) Inwiefern erleichtert die Verwendung präfixfreier Codes die Dekompression?

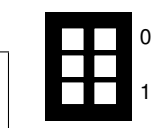

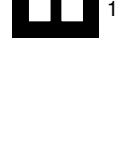

0

0

1

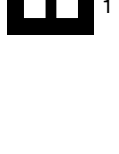

0

1

2

0

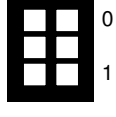

<span id="page-5-0"></span>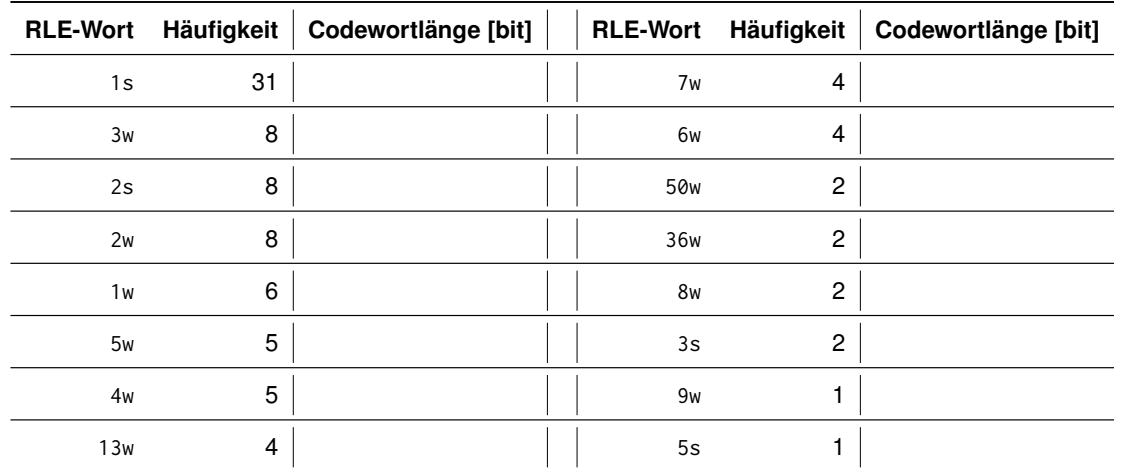

Tabelle 2.1: RLE-Codewörter, sortiert nach Häufigkeit im Seitenausschnitt aus Abbildung [2.1.](#page-3-0) Die Gesamtzahl der Codewörter im Seitenausschnitt beträgt 93.

Über den gesamten Seitenausschnitt ergeben sich die in Tabelle [2.1](#page-5-0) aufgelisteten RLE-Codewörter mit ihren entsprechenden absoluten Häufigkeiten. Die Gesamtzahl der RLE-Codewörter für den kompletten Ausschnitt beträgt 93.

i)\* Vervollständigen Sie den Huffman-Baum im Lösungsfeld. Berücksichtigen Sie hierbei insbesondere auch die noch fehlenden Codewörter 2s, 3w und 1s. Geben Sie für jedes Codewort und jeden inneren Knoten die entsprechenden Auftrittswahrscheinlichkeiten an.

0

1

2

3

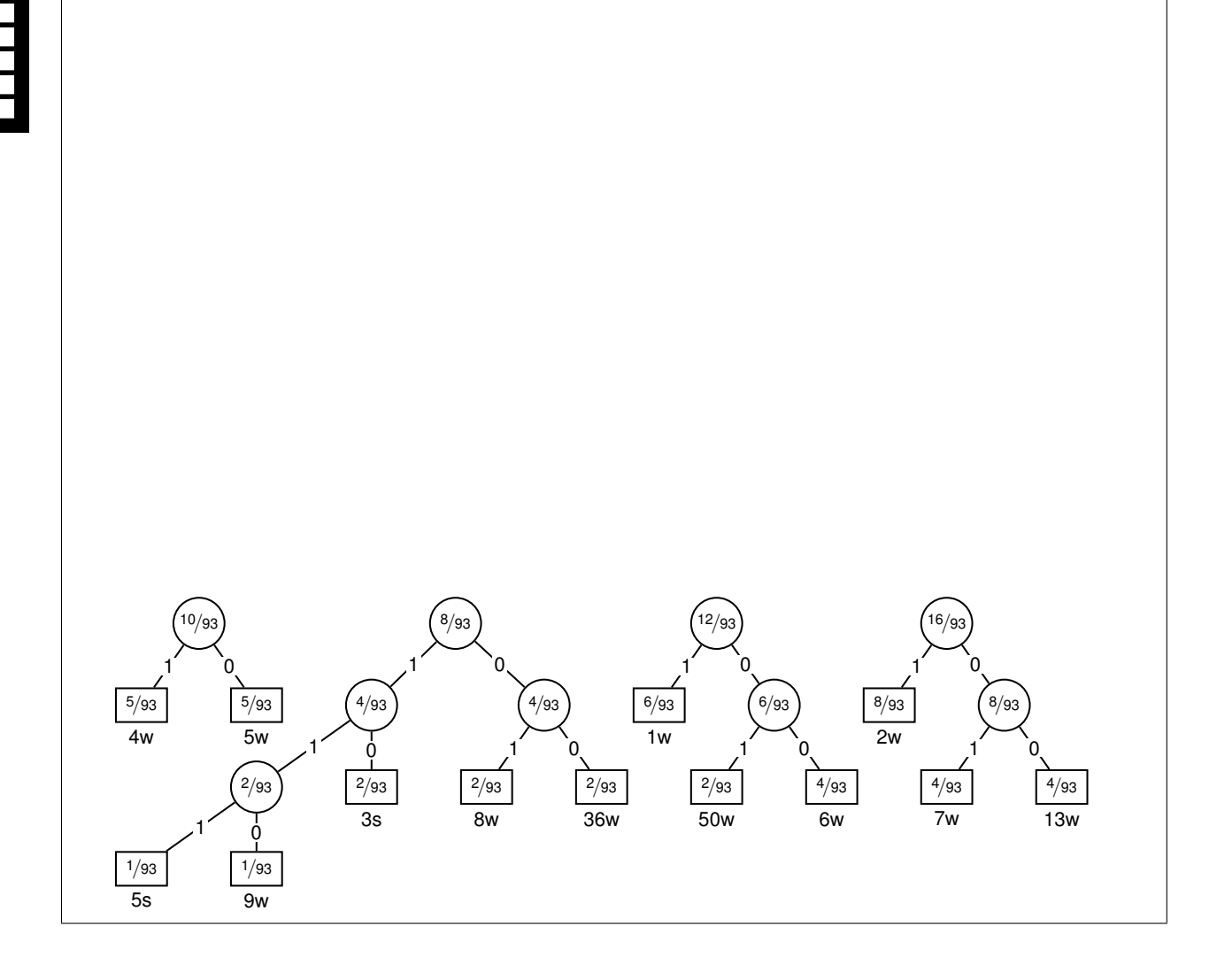

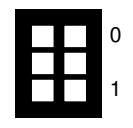

0

1

2

0

1

2

k) Geben Sie die Länge der Codewörter des von Ihnen konstruierten Codes an. Tragen Sie diese in Tabelle [2.1](#page-5-0) ein.

l) Bestimmen Sie die Gesamtlänge des komprimierten Seitenausschnitts in bit.

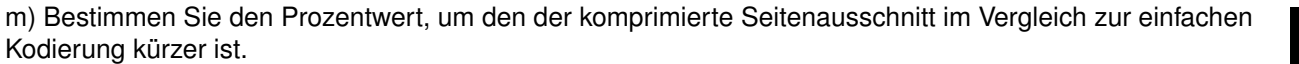

<span id="page-6-0"></span>n)\* Erläutern Sie, welche Information (abgesehen von den komprimierten Daten) auf der Empfängerseite zur Dekodierung noch benötigt wird.

o) Nennen Sie zwei Möglichkeiten, wie das Problem aus Teilaufgabe [n\)](#page-6-0) in der Praxis gelöst werden kann.

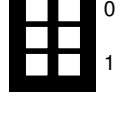

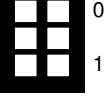

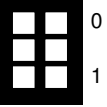

## <span id="page-7-2"></span>**Aufgabe 3 DNS und SMTP (18 Punkte)**

Gegeben sei die Netzwerktopologie aus Abbildung [3.1.](#page-7-0) Der PC befinde sich in einem privaten Netzwerk und sei über einen gewöhnlichen Router ans Internet angeschlossen. Der PC verwendet den öffentlichen Google-Resolver zum Auflösen von FQDNs. Die übrigen in Abbildung [3.1](#page-7-0) dargestellten Server sind autoritative Nameserver für verschiedene Zonen. Details sind Tabelle [3.1](#page-7-1) zu entnehmen.

<span id="page-7-0"></span>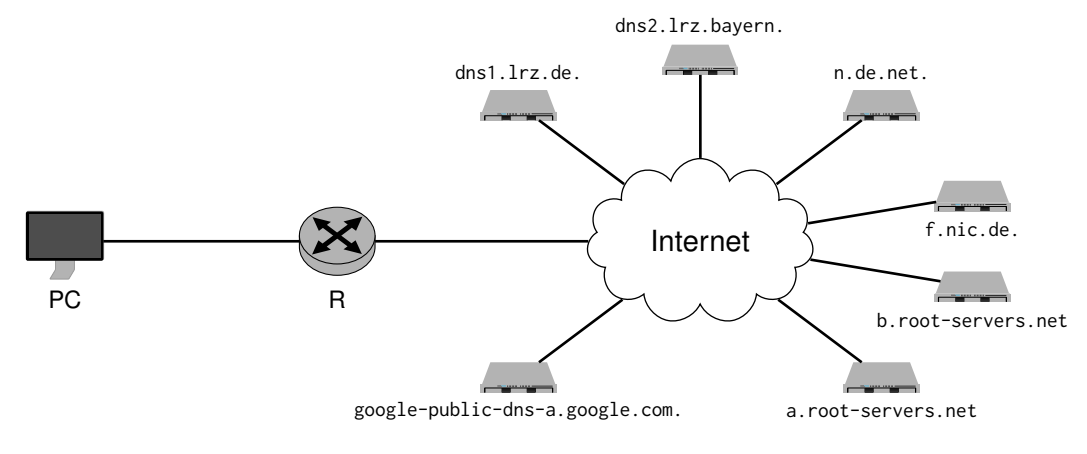

Abbildung 3.1: Netztopologie

<span id="page-7-1"></span>

| Zone           | autoritative Nameserver                  |
|----------------|------------------------------------------|
| $\bullet$      | a.root-servers.net., b.root-servers.net. |
| de.            | f.nic.de., n.de.net.                     |
| tum.de.        | dns1.lrz.de., dns2.lrz.bayern.           |
| lrz.de.        | dns1.lrz.de., dns2.lrz.bayern.           |
| in.tum.de.     | dns1.lrz.de., dns2.lrz.bayern.           |
| net.in.tum.de. | dns1.lrz.de., dns2.lrz.bayern.           |

Tabelle 3.1: Zonen und jeweils autoritative Nameserver

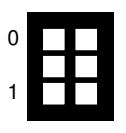

a)\* Wozu dient das DNS?

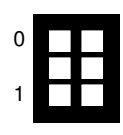

b)\* Was ist ein *Nameserver*?

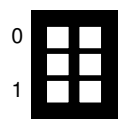

c)\* Was ist ein *Resolver*?

d)\* Was versteht man unter einem *Fully Qualified Domain Name (FQDN)*? (keine Punkte für Übersetzung ins Deutsche!)

0 1

Von dem PC aus werde nun versucht, eine Email an grnvs@net.in.tum.de zu verschicken. Der MX-Record für die Domäne net.in.tum.de. ist mailrelay1.lrz.de.. Wir gehen davon aus, dass alle Caches zu Beginn leer sind.

e)\* Was versteht man unter einem *MX-Record*?

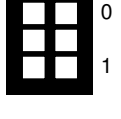

<span id="page-8-0"></span>f)\* Zeichnen Sie direkt in Abbildung [3.1](#page-7-1) alle ausgetauschten DNS-Nachrichten in Form von Pfeilen zwischen den **jeweiligen Endgeräten** ein. **Nummerieren** Sie die Nachrichten **der Reihe nach** beginnend bei 1.

g) Welche Nachrichten aus Teilaufgabe [f\)](#page-8-0) gehören zu einer rekursiven Namensauflösung?

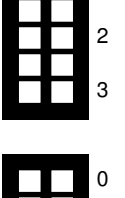

0

1

1

0

1

h) Welche Nachrichten aus Teilaufgabe [f\)](#page-8-0) gehören zu einer iterativen Namensauflösung?

i) Begründen Sie, welches Transportprotokoll für die ausgetauschten Nachrichten verwendet wird.

Nachfolgend erhält der PC zu mailrelay1.lrz.de. die IP-Adresse 129.187.255.133. Auf dem PC werden nun die folgenden Kommandos von Hand ausgeführt (graue Zeilen sind Antworten des Servers):

 $1 \times #$  telnet 129.187.255.133 25 2 220 mailrelay1. Irz.de ESMTP Postfix 3 HELO 4 250 mailrelay1.lrz.de 5 MAIL FROM: <moepi@moepi.net> 6 250 2.1.0 Ok 7 RCPT TO:<grnvs@net.in.tum.de> 8 250 2.1.5 Ok 9 **DATA**<br>10 354 E 354 End data with <CR><LF>.<CR><LF> 11 Subject : [GRNVS] Klausur 12 Lieber Herr Baumgarten, (...) 13  $14$ 15 250 2.0.0 Ok: queued as 42Jnd62QzjzyYs j)\* Was genau bewirkt das Kommando in Zeile 1?

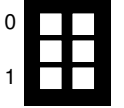

k) Fertigen Sie ein einfaches Weg-Zeit-Diagramm aus Sicht der Transportschicht an, welches den durch obige Kommandos bewirkten Kommunikationsvorgang von Zeile 1 bis einschließlich 4 darstellt. **Hinweise:**

- Kommandos (Nachrichten) werden durch einen Zeilenumbruch ausgelöst.
- Zeichen werden ASCII-kodiert übertragen (Zeilenumbruch entspricht 1 B).
- Geben Sie zu jeder Nachricht Flags, Sequenz- / Bestätigungsnummer sowie die Länge der Payload an.

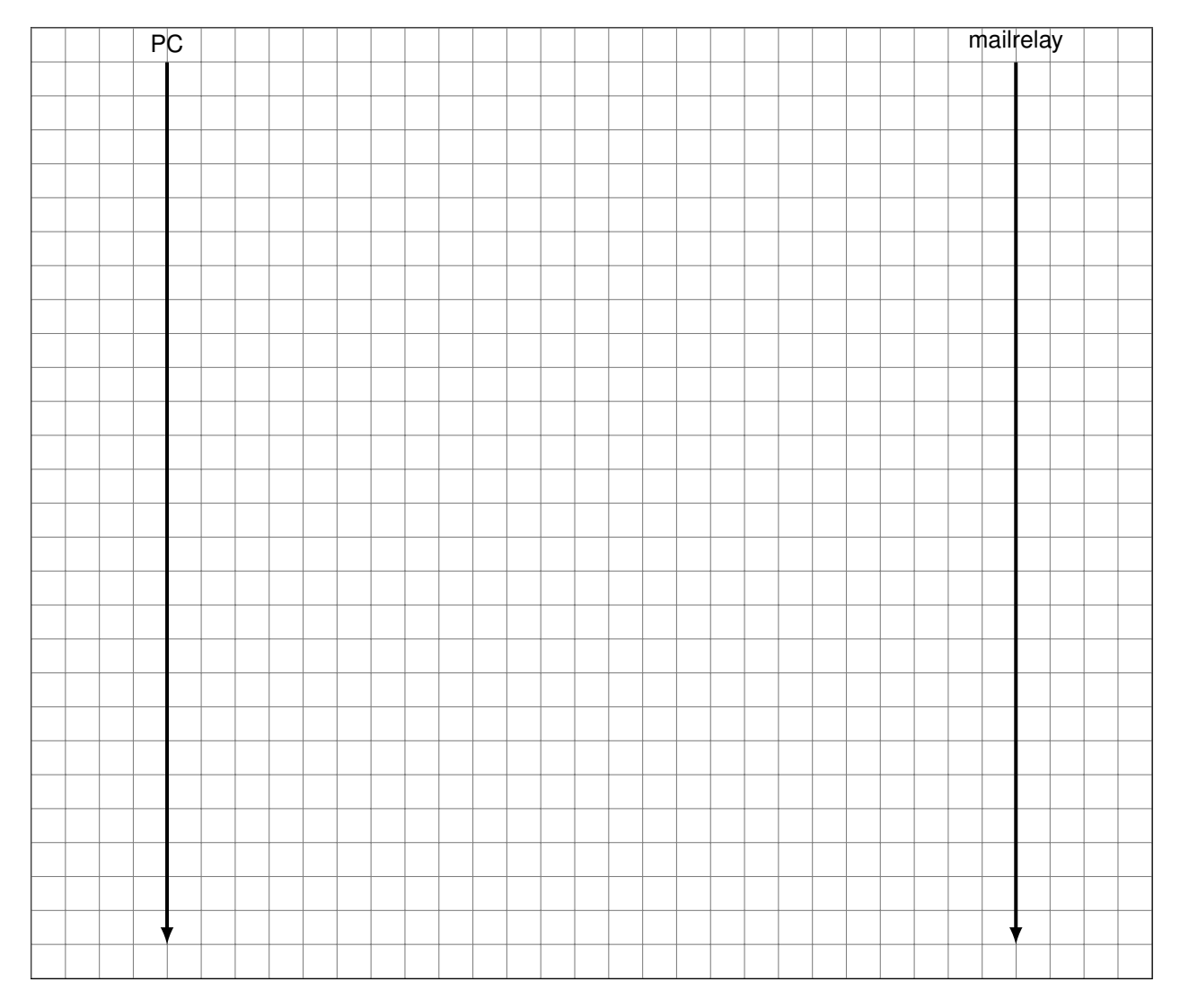

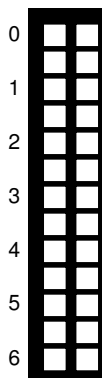

### **Aufgabe 4 NAT und statisches Routing (14 Punkte)**

Wir betrachten das Netzwerk aus Abbildung [4.1.](#page-10-0) PC1 und PC2 sind über den Switch S miteinander und mit dem Router R1 verbunden. Im lokalen Netzwerk werde das Subnetz 172.29.50.0 / 26 verwendet. Der Router R1 ist über ein Transportnetz der Präfixlänge 30 mit R2 verbunden, welcher das Gateway zum Internet auf der Seite eines Service Providers darstellt.

<span id="page-10-0"></span>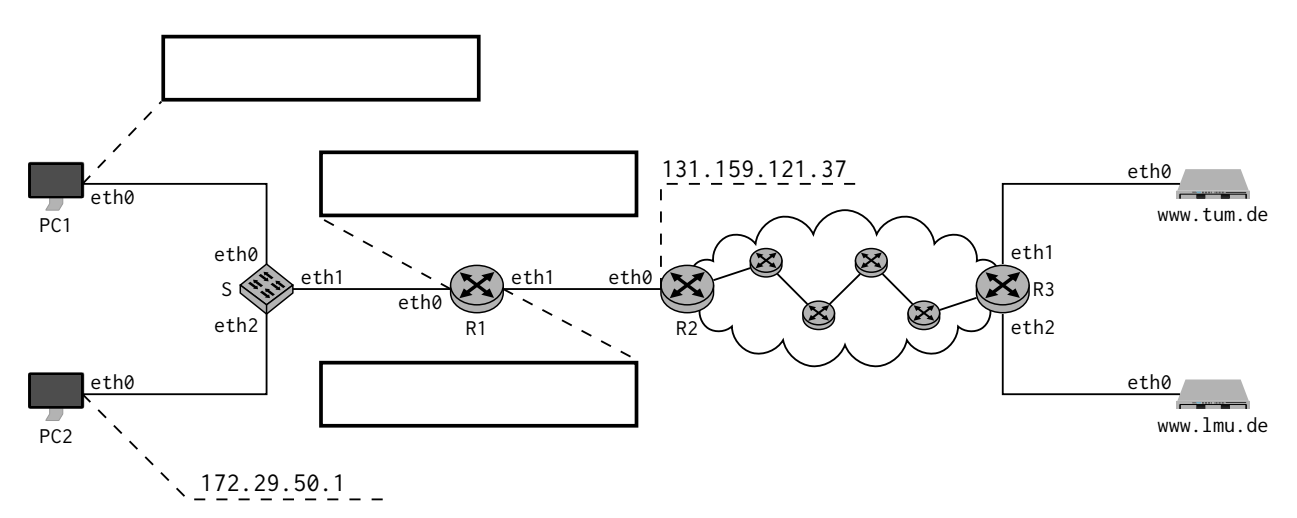

<span id="page-10-2"></span>Abbildung 4.1: Netztopologie

a)\* Weisen Sie PC1 die kleinstmögliche nutzbare IP aus dem Subnetz zu. Tragen Sie diese direkt in Abbildung [4.1](#page-10-0) ein.

b)\* Weisen Sie R1.eth0 die größtmögliche nutzbare IP aus dem Subnetz zu. Tragen Sie diese direkt in Abbildung [4.1](#page-10-0) ein.

c)\* Weisen Sie R1.eth1 eine Adresse aus dem Transportnetz zu. Tragen Sie diese direkt in Abbildung [4.1](#page-10-0) ein.

d)\* Welches Transportprotokoll und welcher Zielport werden verwendet, wenn PC1 mittels Browser auf https://www.tum.de/ zugreift?

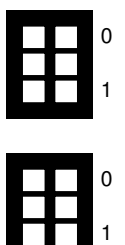

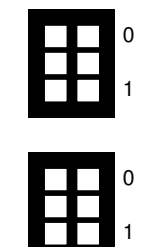

Im Folgenden kürzen wir IP- und MAC-Adressen nach dem Schema <Gerät>.<Interface> ab, z. B. R1.eth0 für die entsprechende Adresse an Interface eth0 von Router R1.

R1 unterstützt NAT, um den PCs den Zugriff aufs Internet zu ermöglichen. Die Zuordnung erfolgt dabei wie in der Vorlesung behandelt über den globalen Port, R1 speichert jedoch zusätzliche Daten ab.

<span id="page-10-1"></span>PC2 hat bereits mit Hosts im Internet kommuniziert. Die NAT-Tabelle von R1 ist nachfolgend abgebildet.

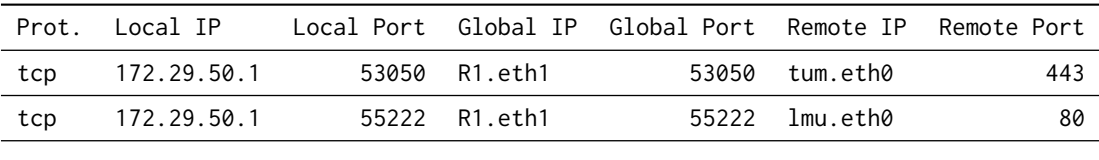

Tabelle 4.1: NAT-Tabelle von Router R1

PC1 greift nun auf www.tum.de zu. Als zufälliger Source Port wird 55222 verwendet.

e) Ergänzen Sie Tabelle [4.1](#page-10-1) um die hierbei entstehenden Einträge.

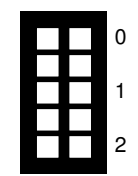

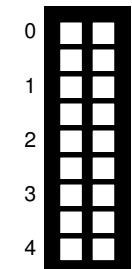

<span id="page-11-1"></span>f) Ergänzen Sie für die Anfrage von PC1 an www.tum.de die Headerfelder in den drei leeren Kästen in Abbildung [4.2.](#page-11-0) Falls ein Feld nicht eindeutig bestimmt ist, treffen Sie eine sinnvolle Wahl.

**Hinweis:**

- Falls Sie Teilaufgabe [d\)](#page-10-2) nicht lösen konnten, nehmen Sie Zielport <sup>80</sup> an.
- IP- und MAC-Adressen können nach dem Schema <Gerät>.<Interface> , z. B. PC2.eth0, abgekürzt werden.
- Der Hostname des Servers, auf dem www.tum.de gehostet wird, kann durch "tum" abgekürzt werden.<br>.

<span id="page-11-0"></span>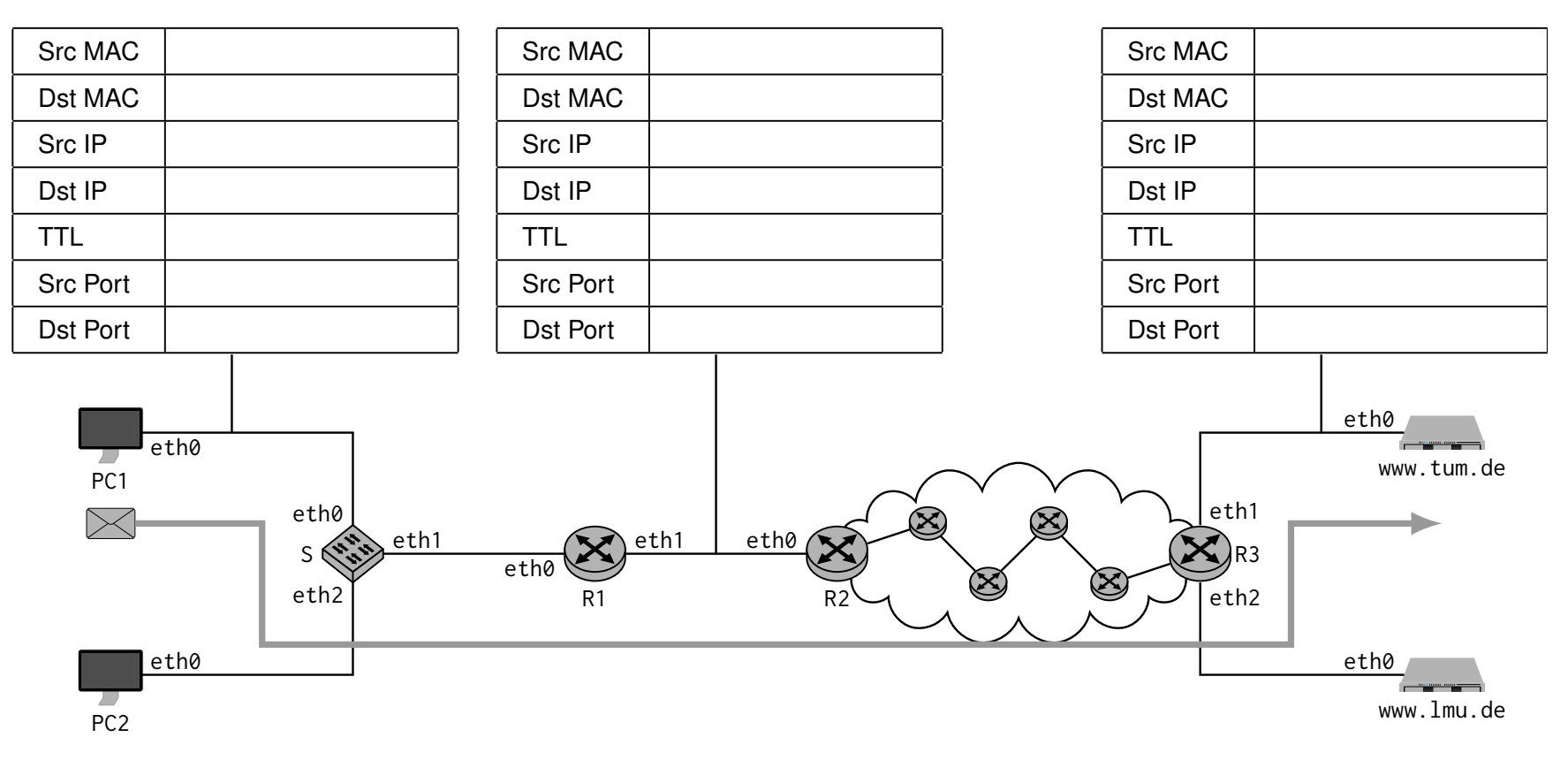

Abbildung 4.2: Lösungsvordruck für Teilaufgabe [f\)](#page-11-1)

 $\blacksquare$ 

<span id="page-12-1"></span>g) Ergänzen Sie für die Antwort von www.tum.de an PC1 die Headerfelder in den drei leeren Kästen in Abbildung [4.3.](#page-12-0) Falls ein Feld nicht eindeutig bestimmt ist, treffen Sie eine sinnvolle Wahl.

### **Hinweis:**

- IP- und MAC-Adressen können nach dem Schema <Gerät>.<Interface> , z. B. PC2.eth0, abgekürzt werden.
- Der Hostname des Servers, auf dem www.tum.de gehostet wird, kann durch "tum" abgekürzt werden.<br>.

<span id="page-12-0"></span>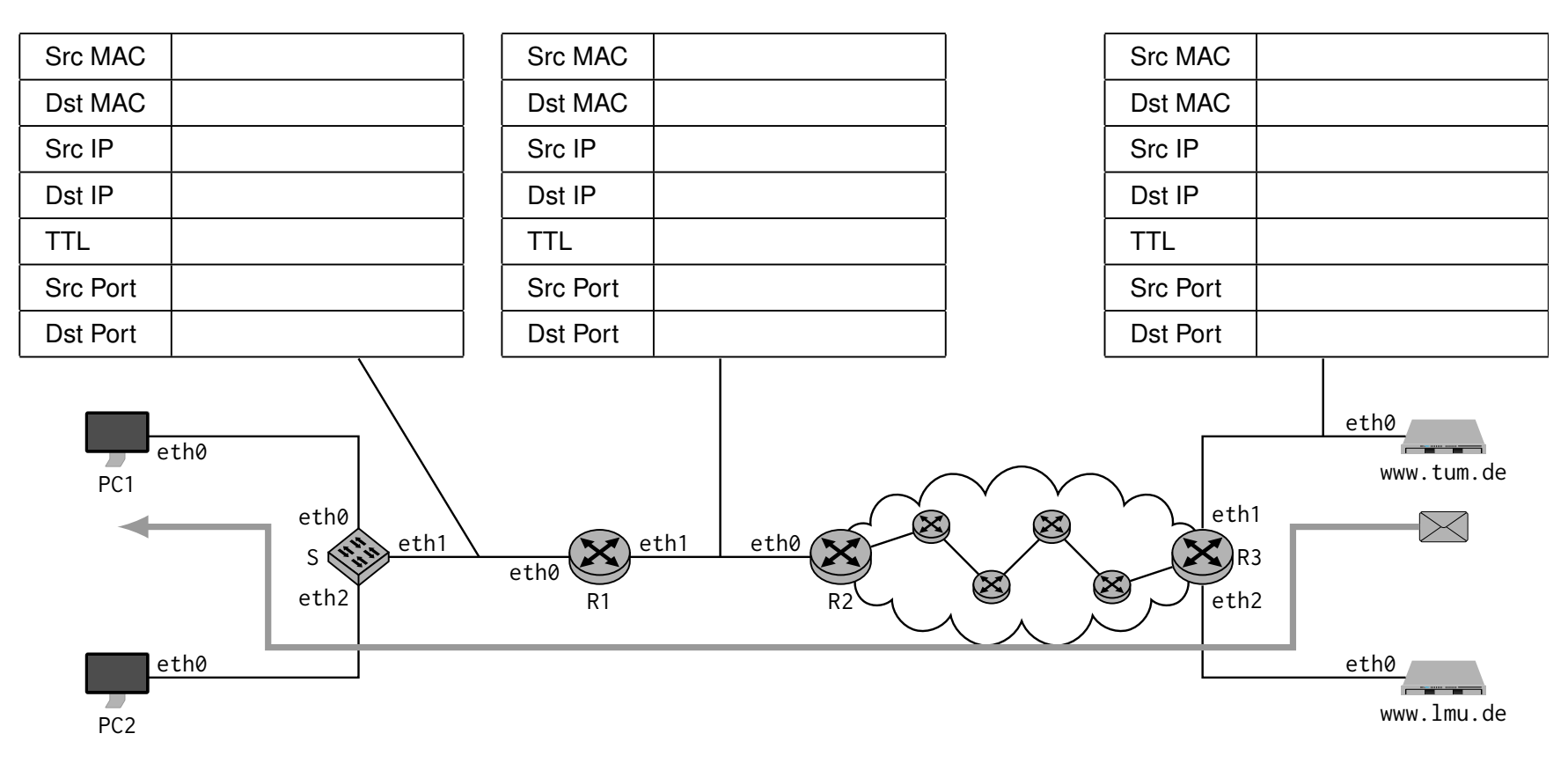

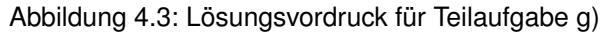

## **Aufgabe 5 Voyager 1 und die Moepis (Abtastung und Quantisierung) (23 Punkte)**

Die Moepis entdecken eines Tages auf ihrem Planeten Gliese 587c einen Einschlagskrater. Darin finden sie eine verbeulte Aluschale<sup>[1](#page-13-0)</sup> und eine goldene Scheibe (Abbildung [5.1\)](#page-13-1). Auf dem Cover der goldenen Scheibe befinden sich einige seltsame Zeichnungen (Abbildung [5.2\)](#page-13-2). Die Moepis versuchen nun im Folgenden die Botschaft zu entschlüsseln.

<span id="page-13-2"></span><span id="page-13-1"></span>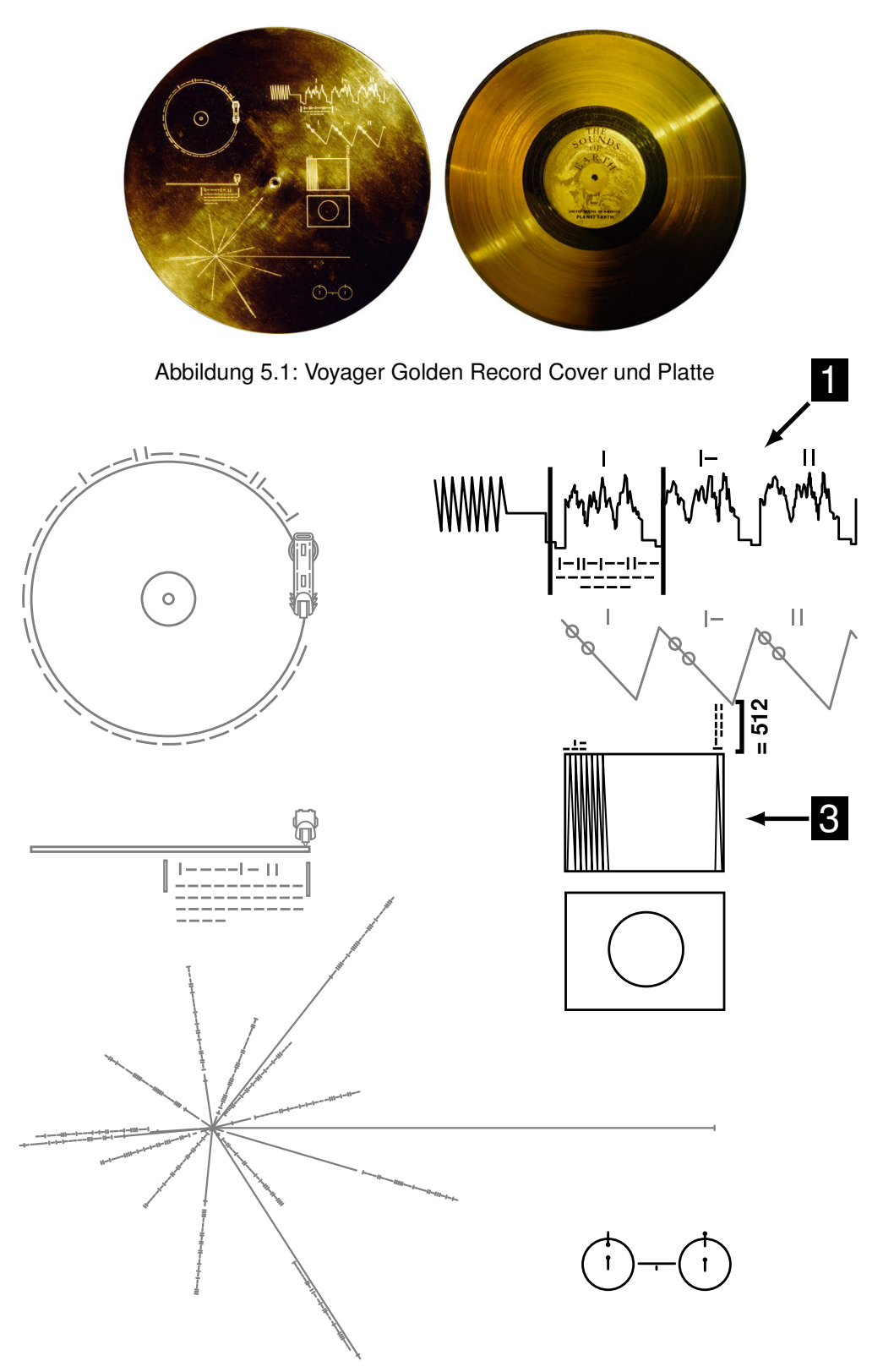

Abbildung 5.2: Zeichnungen auf dem Cover der Voyager Golden Record

<span id="page-13-0"></span><sup>1</sup>Dabei handelt es sich um die Raumsonde Voyager 1, die 1977 von der Erde aus gestartet wurde. Als Nachricht für Außerirdische trägt sie eine goldene Platte, die sog. "Golden Record".

Ein weises Moepi kommt zu dem Schluss, dass die Zeichnung unten rechts in Abbildung [5.2](#page-13-2) den Hyperfeinstrukturübergang des Wasserstoffatoms darstellen könnte. Dieser Übergang hat eine Frequenz von 1420 MHz. Er stellt also sowohl eine Zeiteinheit (Periodendauer) als auch eine Längeneinheit (Wellenlänge) dar. Diese universellen Einheiten werden als Maßstab für alle anderen Angaben der Zeichnungen benutzt. Alle Zahlenwerte sind binär mit **|** als 1 und **–** als 0 angegeben.

a)\* Berechnen Sie die universelle Zeiteinheit und geben Sie diese in Sekunden an.

b)\* Berechnen Sie die universelle Längeneinheit und geben Sie diese in Metern an.

Auf der rechten Hälfte von Abbildung [5.2](#page-13-2) wird erklärt, wie man aus den abgespielten Geräuschen Bilder rekonstruieren kann. Die dritte Zeichnung auf der rechten Seite ( 3 ) zeigt, dass Bilder aus **vertikalen** "Scanlines" bestehen, und zwar 1000000000<sub>b</sub> = 512 Stück (siehe binäre Darstellung mittels | und - in der Zeichnung). In der obersten Zeichnung ( $\blacksquare$ ) sind die ersten drei Scanlines schematisch dargestellt.

<span id="page-14-0"></span>c) Wie lange dauert das Abspielen einer Scanline? (Herleitung / Rechnung)

d)\* Die Bilder haben (wie abgebildet) ein Seitenverhältnis von 4:3. Mit welcher Rate sollten die Moepis die Scanlines abtasten? **Hinweis:** Falls Sie Teilaufgabe [c\)](#page-14-0) nicht lösen konnten, nehmen Sie t = 8,29 ms für eine Scanline an.

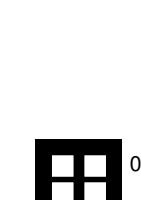

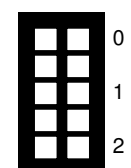

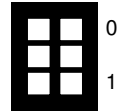

0

1

2

2

Um die Erkenntnisse zu validieren, schlägt ein weiteres Moepi vor, zunächst ein Vorschaubild von geringer Qualität (8 × 6 Pixel) zu erzeugen. Dazu sollen erst einmal **nur 8 repräsentative Scanlines** untersucht werden, von denen **jeweils nur 6 Pixel** rekonstruiert werden sollen. Die Scanlines sind in Abbildung [5.3](#page-15-0) dargestellt. Das Vorschaubild soll außerdem **nur schwarz** und **weiß** enthalten (keine Graustufen).

<span id="page-15-0"></span>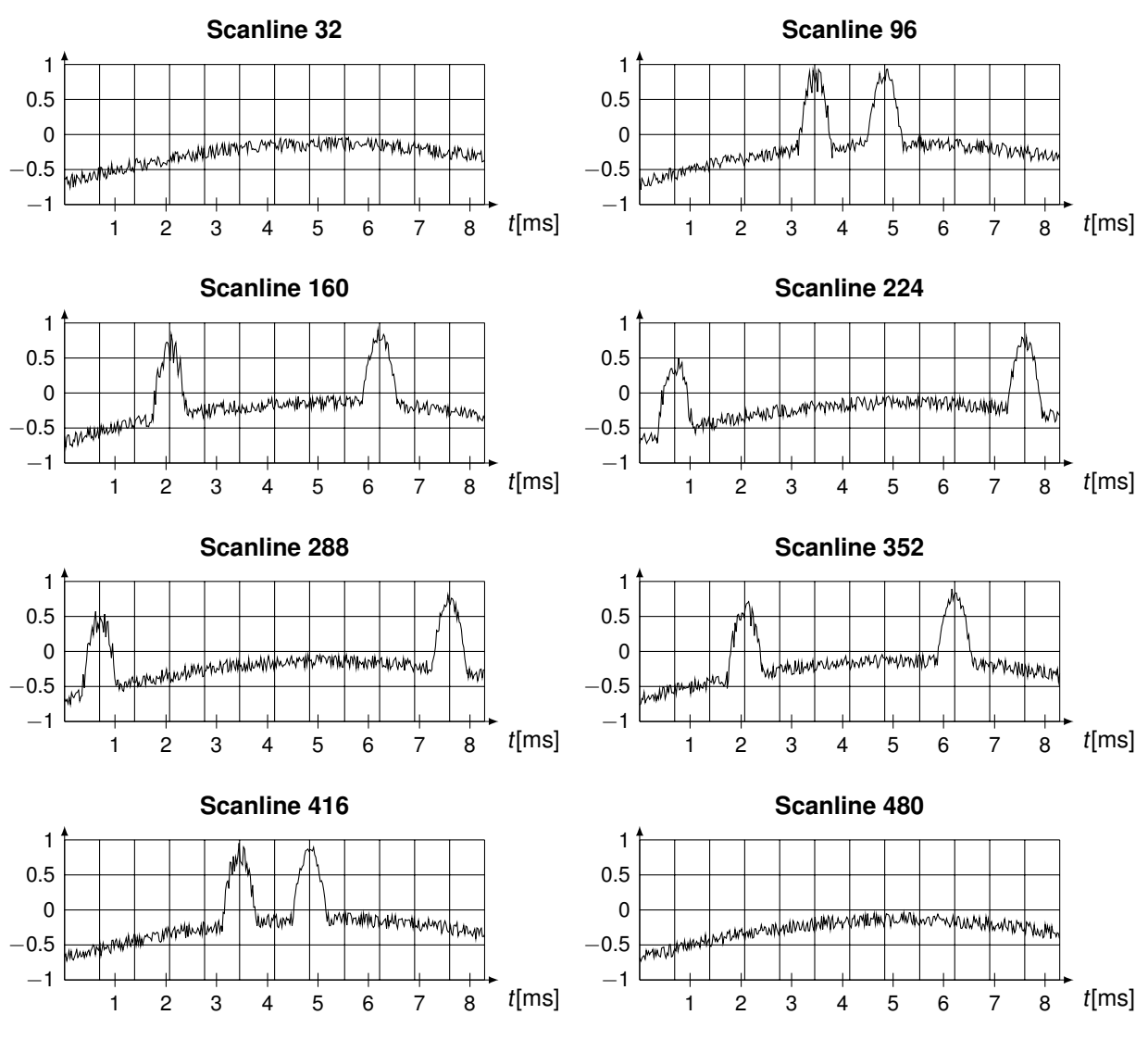

Abbildung 5.3: Ausgewählte Scanlines des ersten Bildes

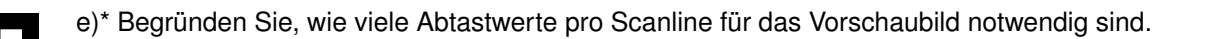

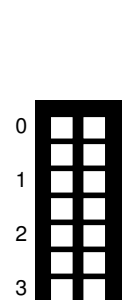

0

1

f) Markieren Sie alle Abtastzeitpunkte für Scanline 32 in Abbildung [5.3.](#page-15-0)

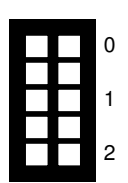

h) Zeichnen Sie das quantisierte (**nicht** das abgetastete) Signal für Scanline 96 in Abbildung [5.3](#page-15-0) ein.

i) Zeichnen Sie das abgetastete **und** quantisierte Signal für Scanline 160 in Abbildung [5.3](#page-15-0) ein.

<span id="page-16-0"></span>j) Erstellen Sie das Vorschaubild in Abbildung [5.4.](#page-16-0) Markieren Sie dazu ggf. auch die Abtastwerte der übrigen Scanlines in Abbildung [5.3.](#page-15-0)

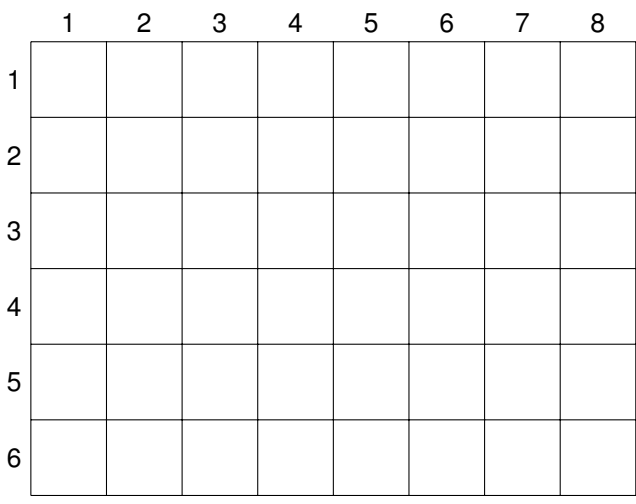

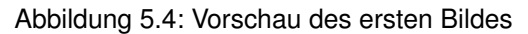

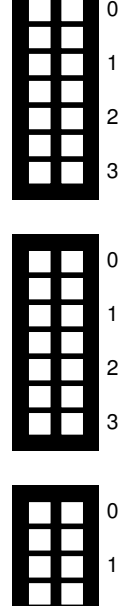

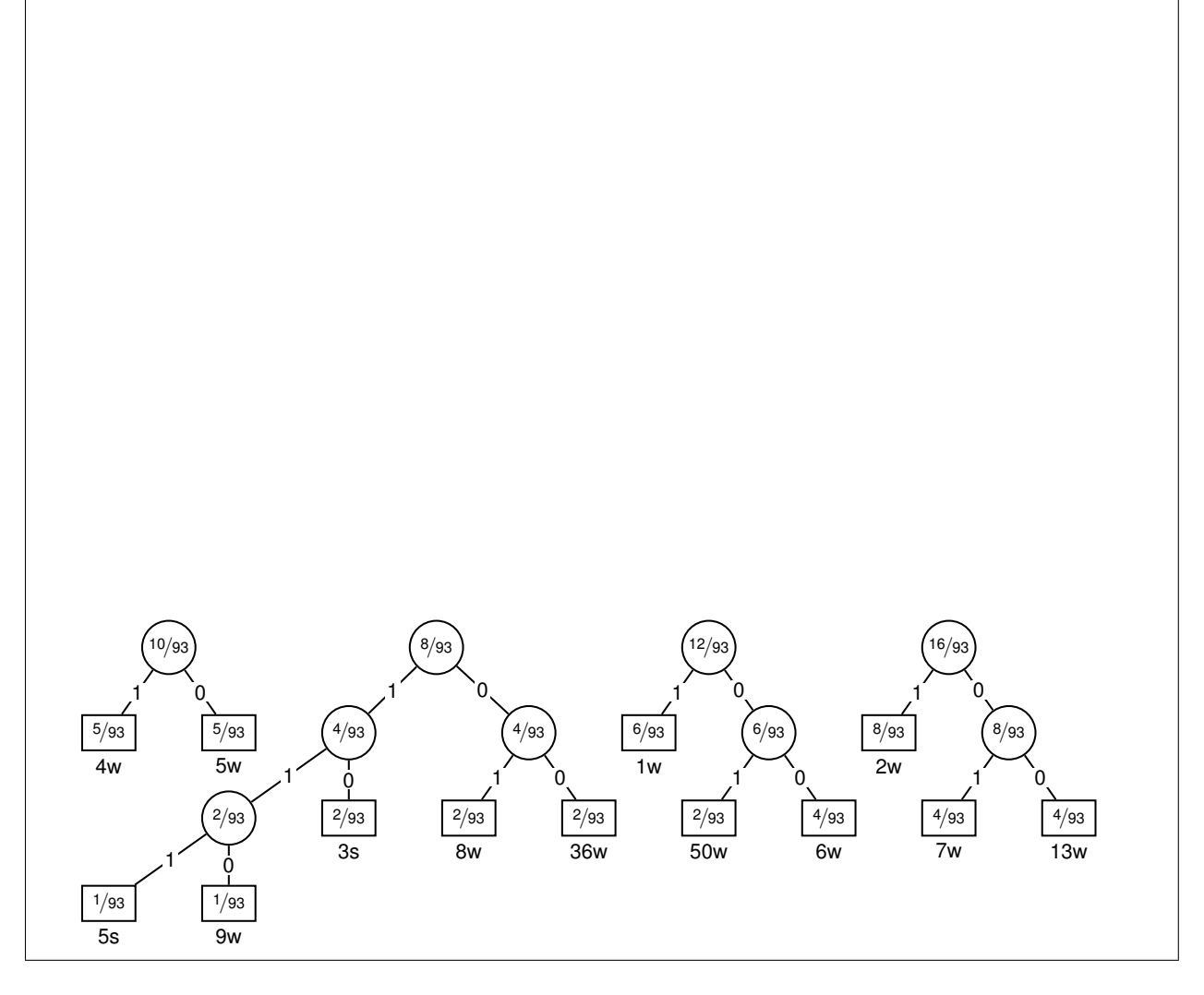

**Zusätzlicher Vordruck zu Aufgabe [3](#page-7-2)**. Ungültige Lösungen bitte deutlich streichen.

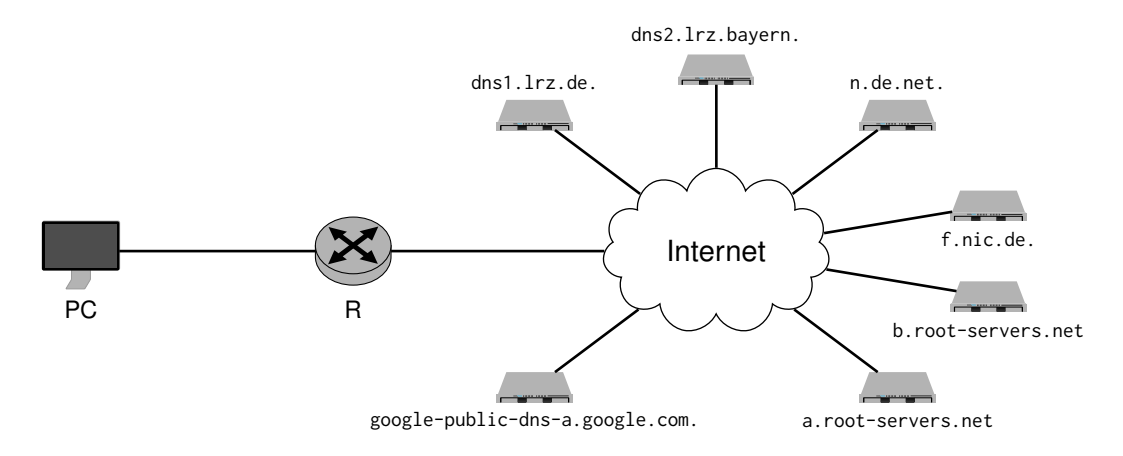

### **Zusätzlicher Platz für Lösungen. Markieren Sie deutlich die Zuordnung zur jeweiligen Teilaufgabe. Vergessen Sie nicht, ungültige Lösungen zu streichen.**

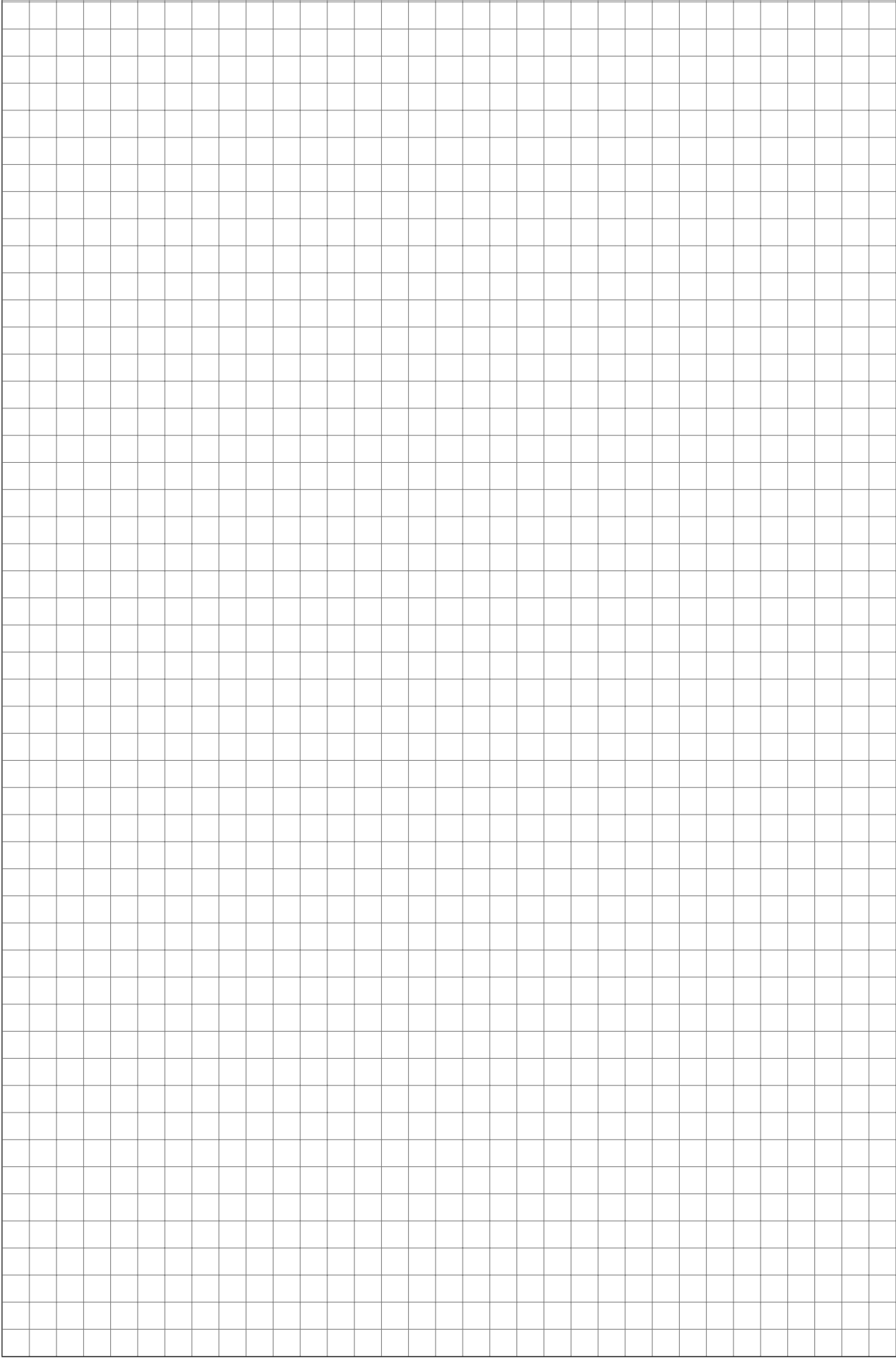

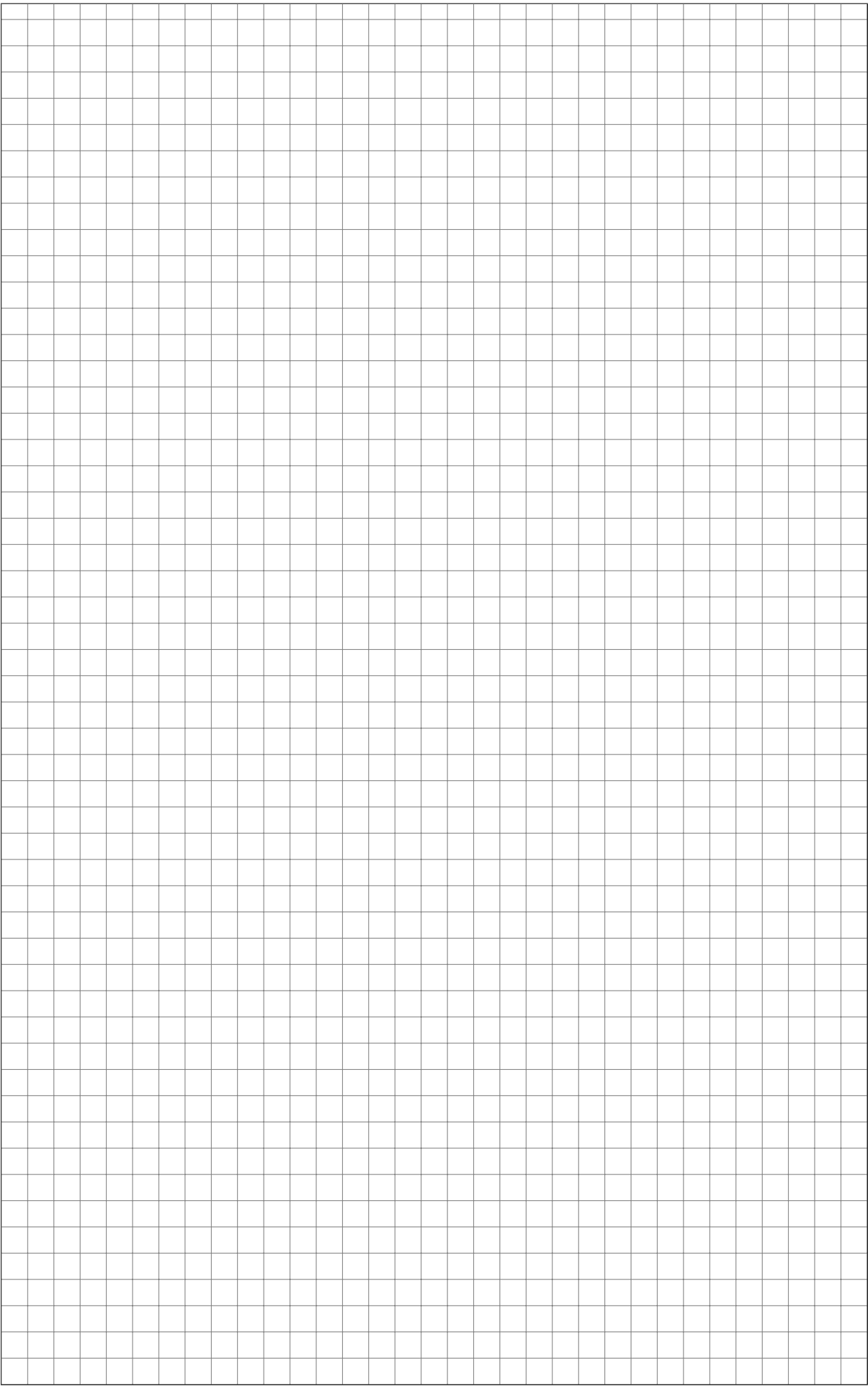